## **showmovie (sm)**

Showmovie, kommandoen **sm**, brukes til å spille av filmer på TVen koblet til [Ink](https://confluence.omegav.no/display/OV/Mediaservere). Som blink v1 har også denne blitt skrevet om en haug ganger og forsvunnet i diskkræsj.

Showmovie bruker youtube-dl for å laste ned videoer, også bruker den mpv for å spille av etterpå.

Koden finnes her: <https://git.omegav.no/edb/ink-scripts>

## **Bruke sm**

Merk: sm kan ogsa ta soundcloud, nrk, nrk radio og tv. Pr nå er det ikke vist av skribent om man kan ha live tv eller ikke.

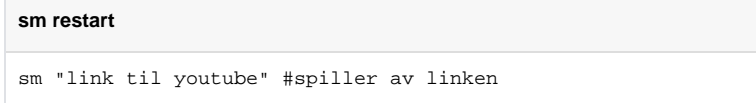

## **Restarte sm**

sm daemon-en kan restartes vha. aliaset

**sm restart**

rsm # systemctl --user restart smqueue